## [www.world-slate.com http://www.world-slate.com](http://www.world-slate.com)

中国外墙装饰材料的发展状况分析-----外墙挂板.别墅外墙文化石 明 中国外墙装饰材料的发展状况分析-----外墙挂板.别墅外墙文化石 明

 $" " " 2015" " " "$  $5$ 

 $\omega$ 

 $\mathcal{A}$ 

 $\sim$  15~20

 $10$ 

[5930文化石背景墙 博鳌文化石 文化石贴图 博鳌文化石](http://www.world-slate.com/eixt/post/84.html)

 $+8610$ 

 $\mathcal{L}$ 

 $+8610$ 

primonclubhouserier@

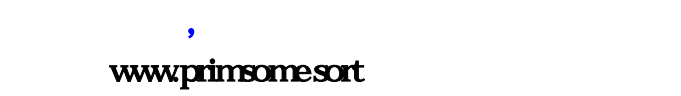

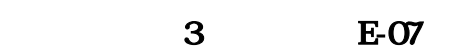

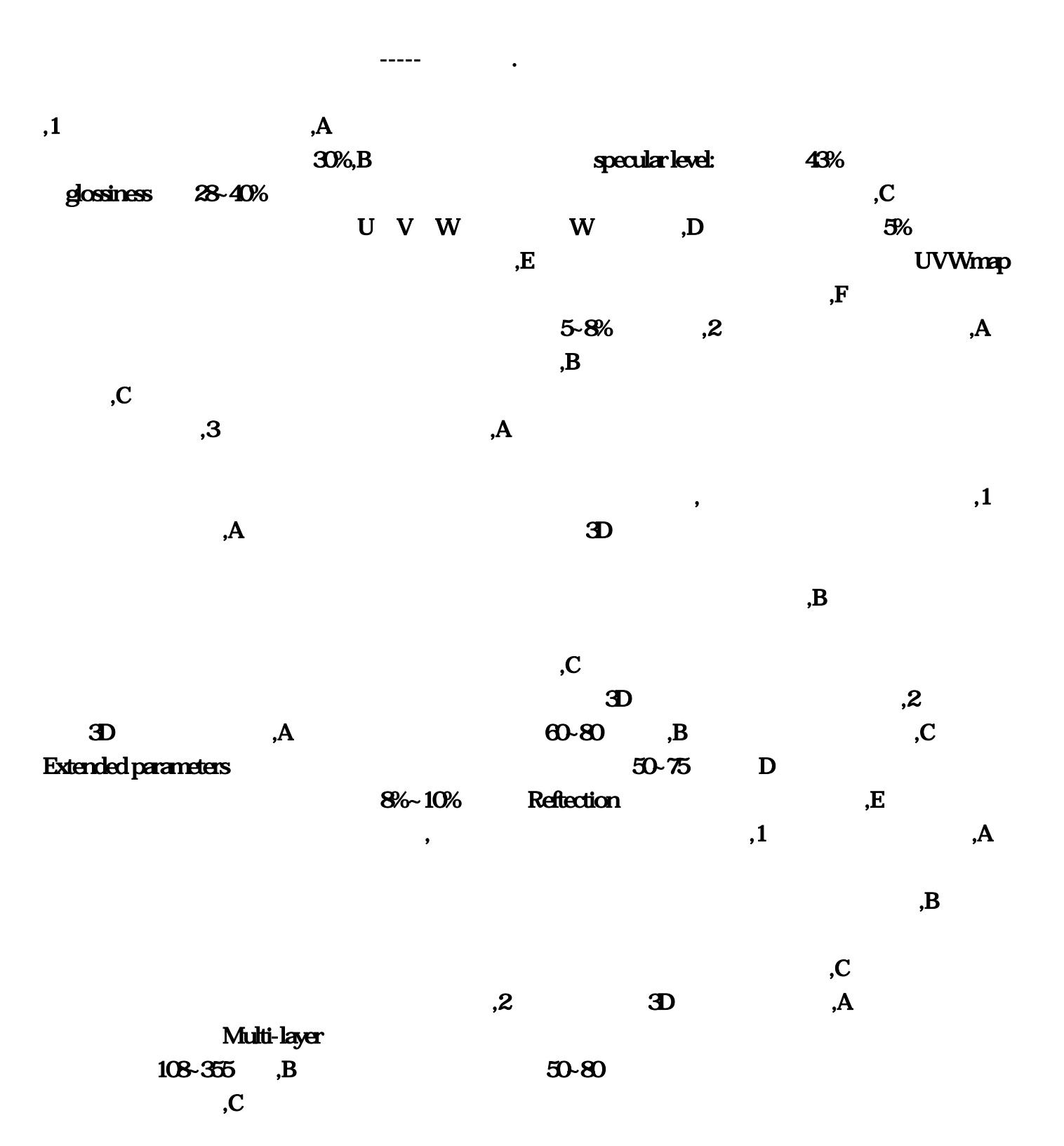

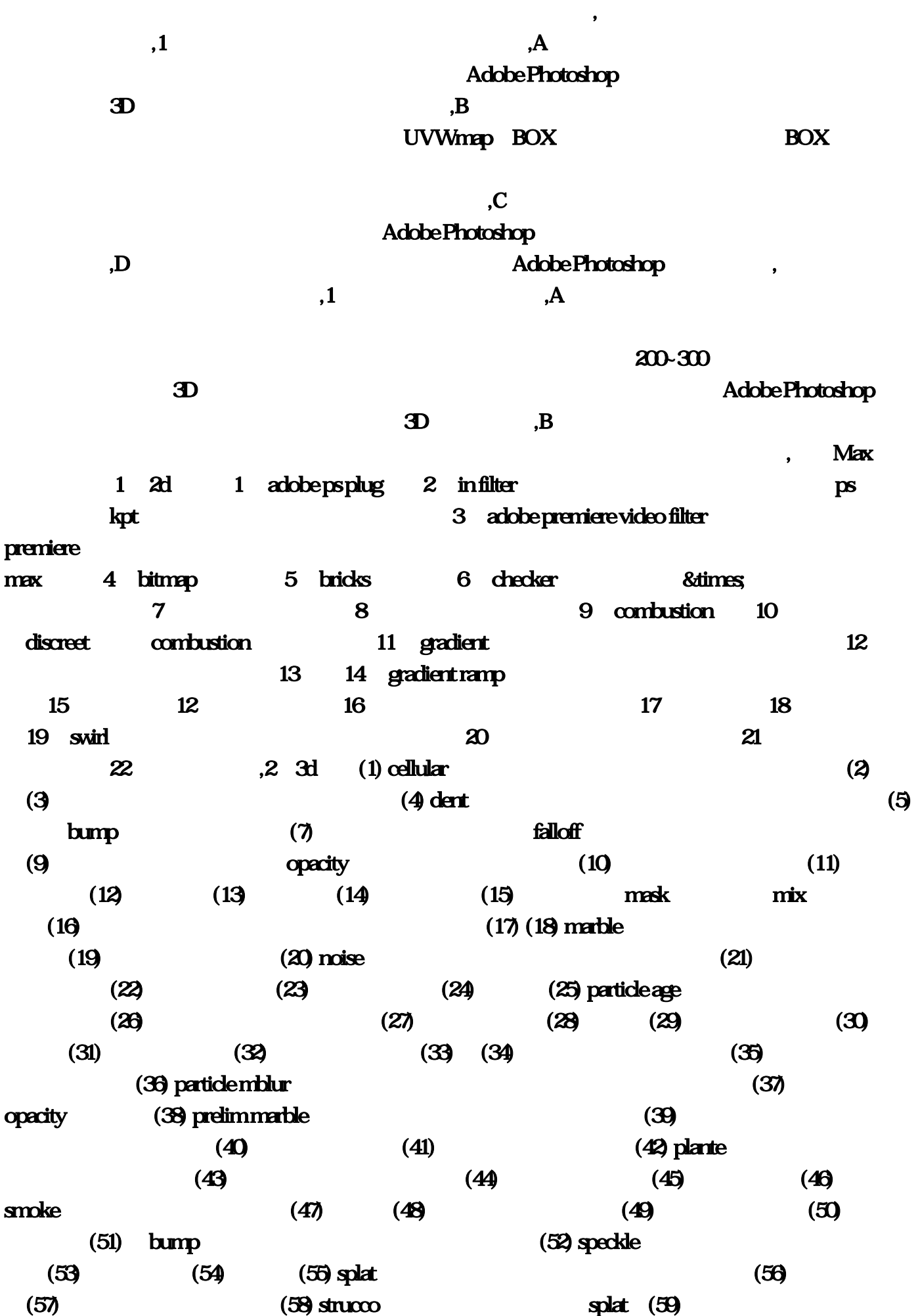

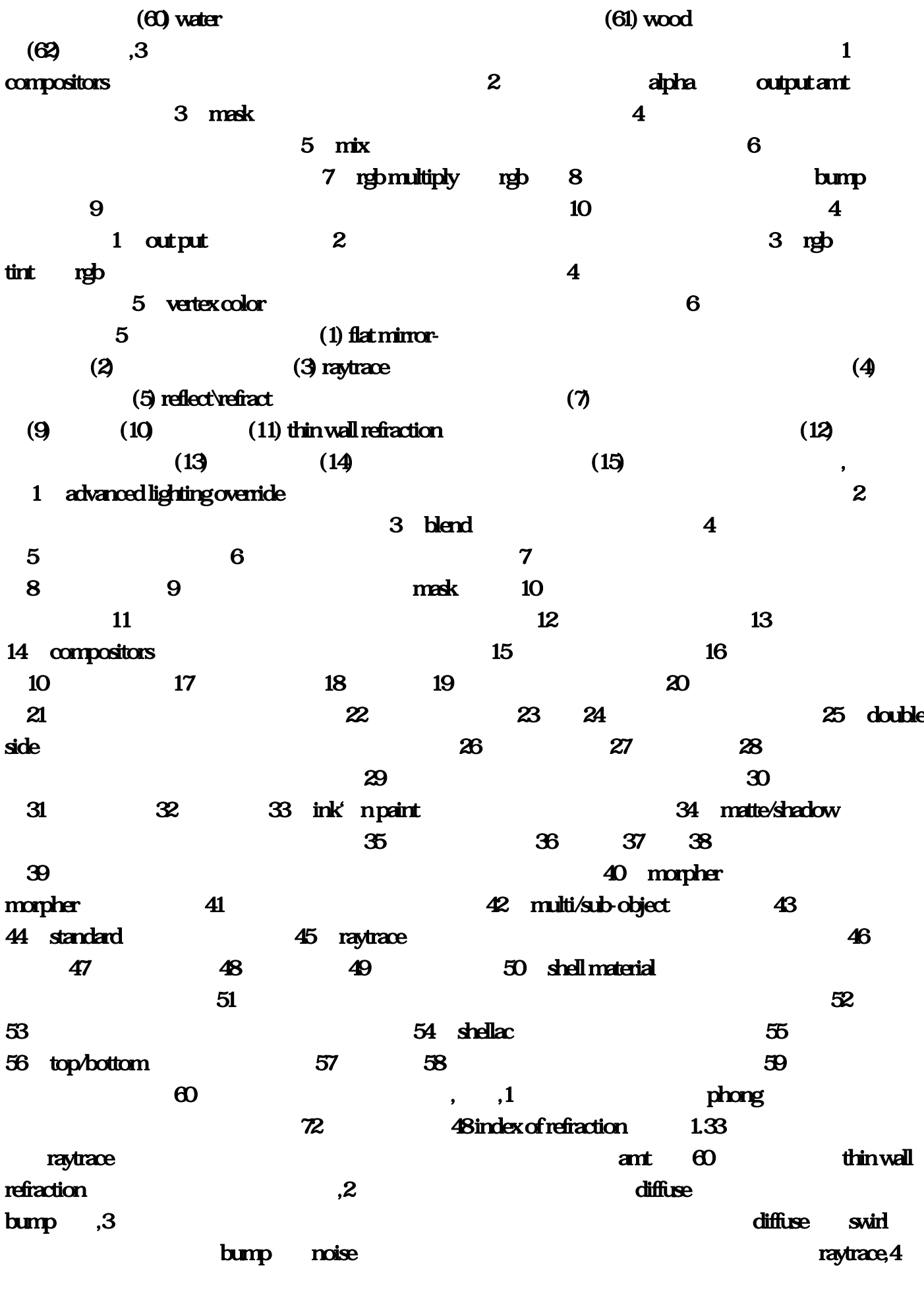

――法线翻转,5, 破裂的屋顶 blend材质――transition zone――交换区域――通过调节数值来控制曲

1 diffuse noise color1 color2 size 20 bump― noise ――― amount 690 – 2  $dififixse$  moise color1:  $color2$  size: 3 bump marble **40amt** mix amt:706 ompositors diffuse noise color1: color2: size: 8 bump moise size: 2 3 and 1 diffuse moise color1: pactive marble color1:<br>http://www.color.color.color="color" opactiy marble color: 2 diffuse noise size: 50 bump smoke color1 size: 10 1 98 2 467 speckle  $\frac{d\text{iffuse}}{d\text{edge}}$   $\frac{1}{\text{code}}$   $\frac{1}{\text{code}}$ color2 noise color1: color2: bump bitmap ,8 splat  $\frac{d\hat{r}}{dt}$  and  $\frac{d\hat{r}}{dt}$  color1  $\frac{d\hat{r}}{dt}$  color2 noise  $\lambda$  ——(bump),9,  $\lambda$  ——(bump),9,  $\lambda$ wetal, 160, 31 diffuse gradient ramp  $\blacksquare$ 浮雕的轮廓发光) ―――否则加noise贴图也可,或变blend材质加金属划痕,10, 彩色贴花玻璃 filter――细胞贴图用光线追踪时,可产生带纹理和颜色的阴影,11,金属用specular level 反光贴图方式 来控制材质的反光强度 ――――加noise贴图――造成表面被灰尘遮盖的金属效果,12,雪地反光模式 warstucent shader ambient diffuse translucent color bump mask bump mask map 贴图,size:1,type:chips 白――灰――黑 ――-mask――noise,13,冰莲反光类型――translucent shader translucent color filter color opscity falloff ,14, diffuse noise color1: color2:smoke color1:  $\text{color}$   $\text{tump}$   $\text{smoke}$   $\text{size}$   $30$   $\text{smoke}$ 15 metal diffuse falloff reflection reflection .16, metal  $\dim \mathbf{E}$ ——reflect $\dim \mathbf{E}$ ambient diffuse translucent color , 18, ensus strass ded by the state of the state of the state of the state of the state of the state of the state of the state of the state of the state of the state of the state of the state of the state of the state of the state of the sta and the phone opacity of the falloff control of the set of the set of the set of the set of the set of the set o phone **phone phone** *netlection* ,21, 图模拟金属效果,22, 腐蚀的金属 compositors合成材质思路:没有腐蚀的金属材质,再加上附加材质 strauss 97 20 diffuse moise color1 color2: strauss 87,60 diffuse: color2: splat,23, and opaity: splat,23, and opaity: splat,23, and opaity: splat,23,  $\alpha$  $m$ etal 205, 25 diffuse  $\alpha$  falloff  $\alpha$  1 2, moise bump falloff ,24, oren-nayar-blinn9 ambient diffuse level 110 roughness 100 opacity noise,25, raytrace reflect: environment――渐变贴图――红――中等暗红――暗红(模拟以增快渲染) noise――0。1 raytrace controls-<sub>control</sub> controls-<sub>control</sub> raytrace reflection

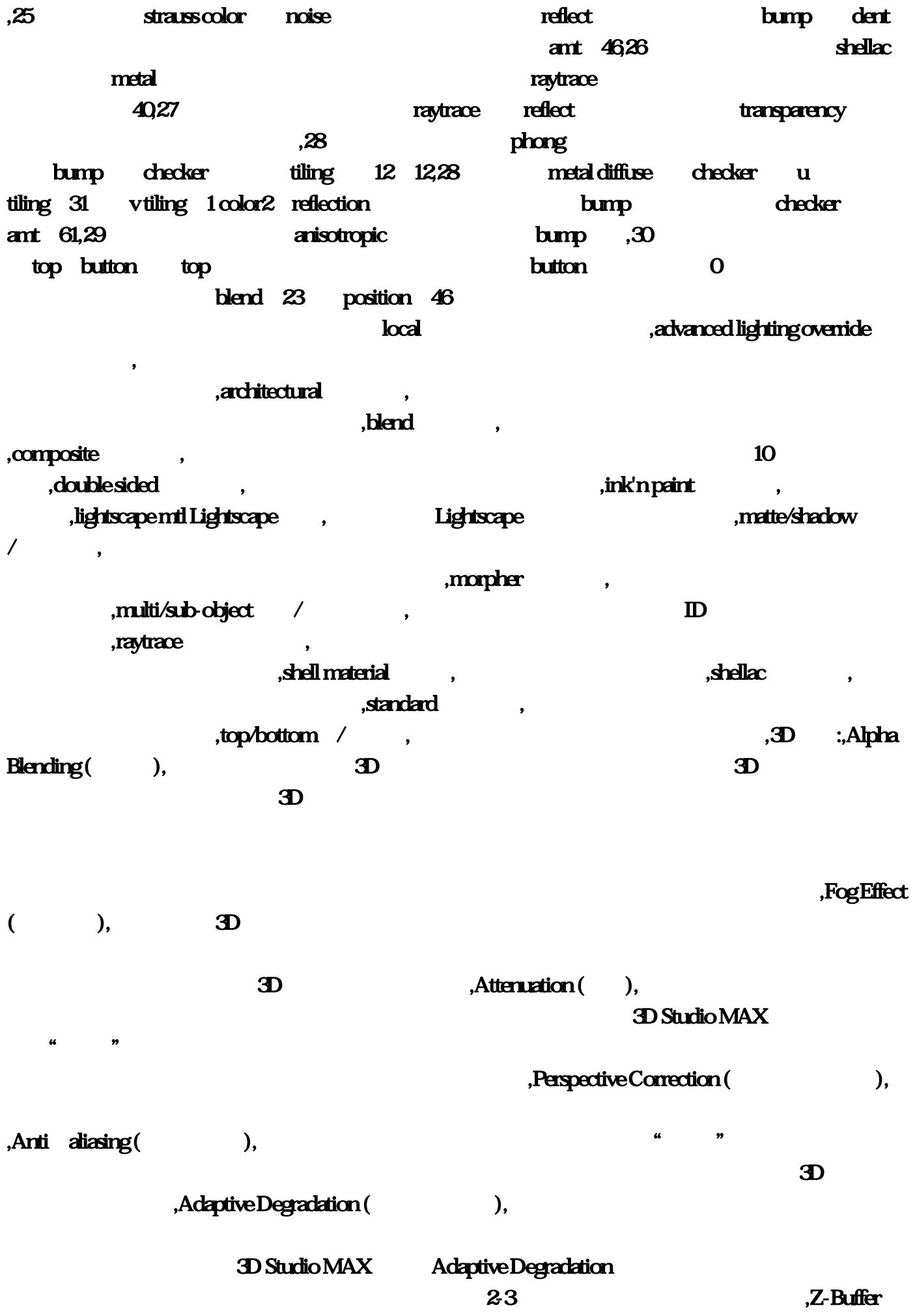

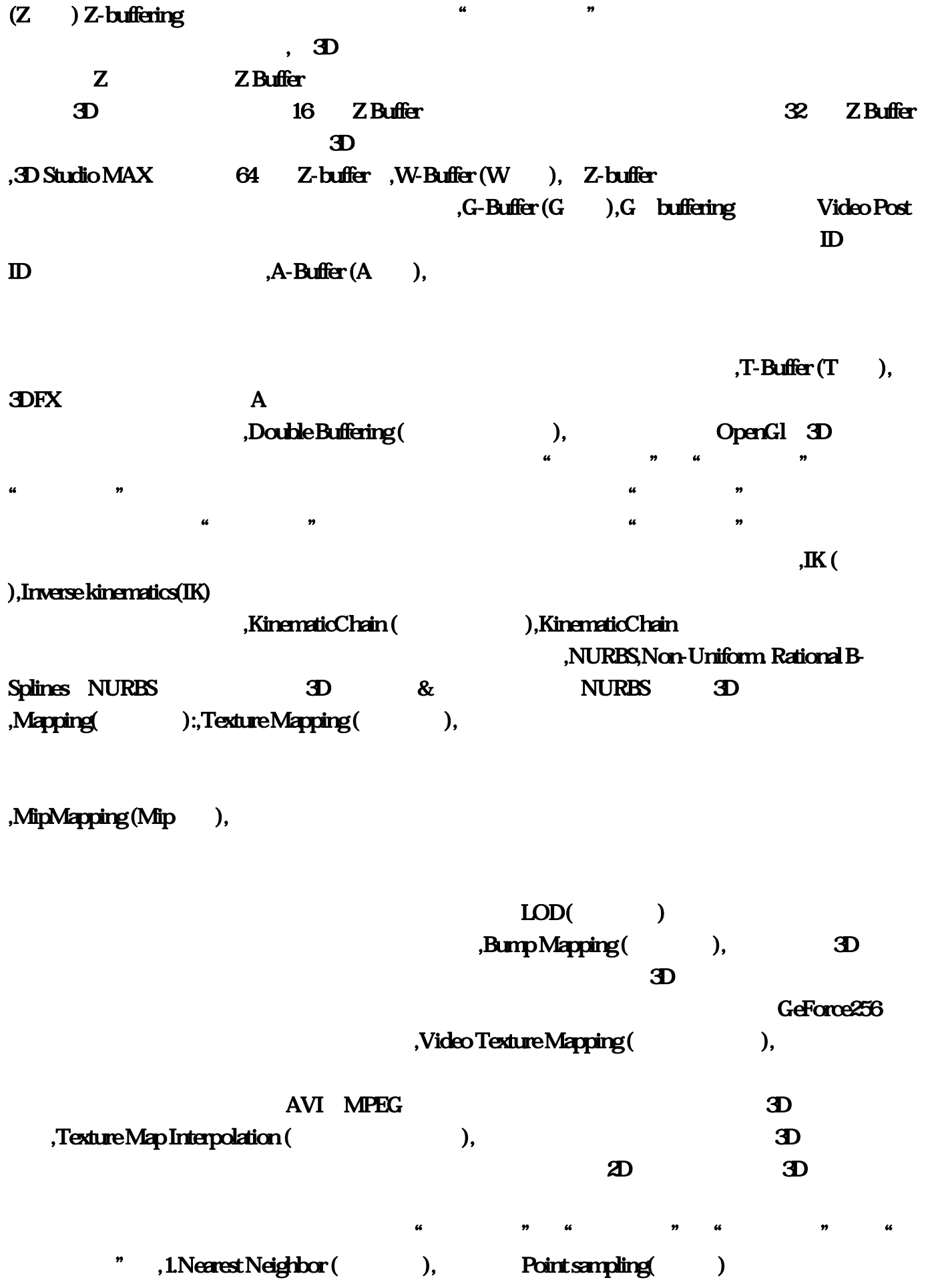

, and  $\alpha$  , and  $\beta$  , and  $\beta$  ,

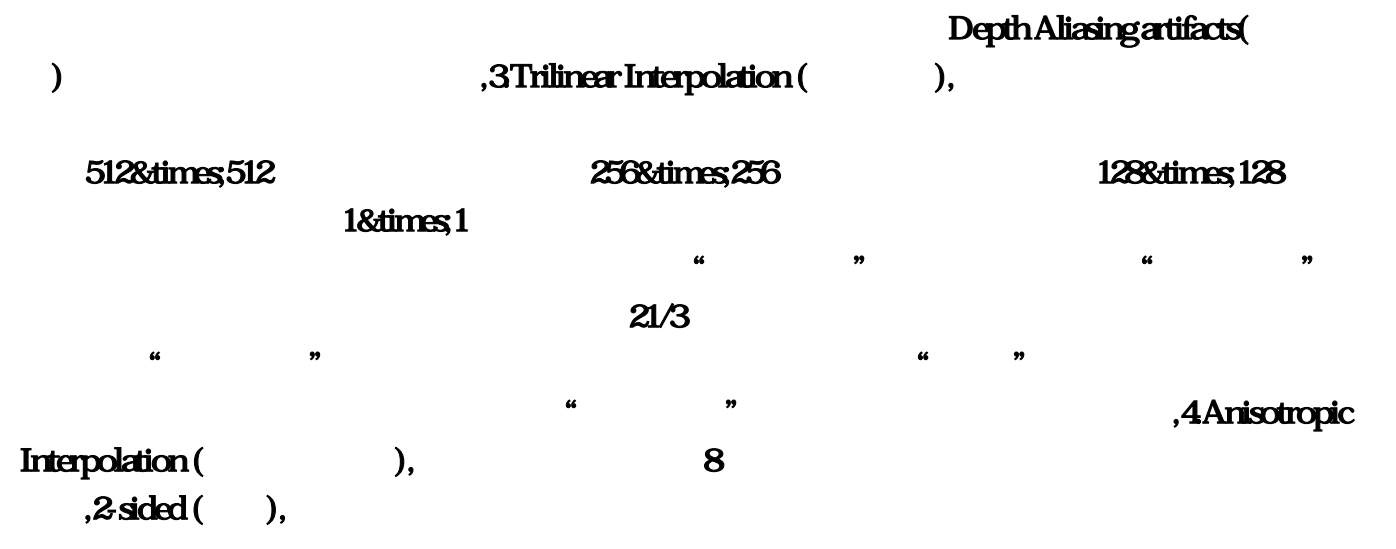

 $M$ aterial ID ( $\qquad \qquad$ ),

shading(details):, and the polygon (polygon) wire frame , Flat Shading GouraudShading Phone Shading ScanlineRenderer Ray-Traced ,Flat Shading (The Shading the Shading text of the Shading of the Shading Shading Shading Shading Shading Shading Shading Shading Shading Shading Shading Shading Shading Shading Shading Shading Shading Shading Shading Shad

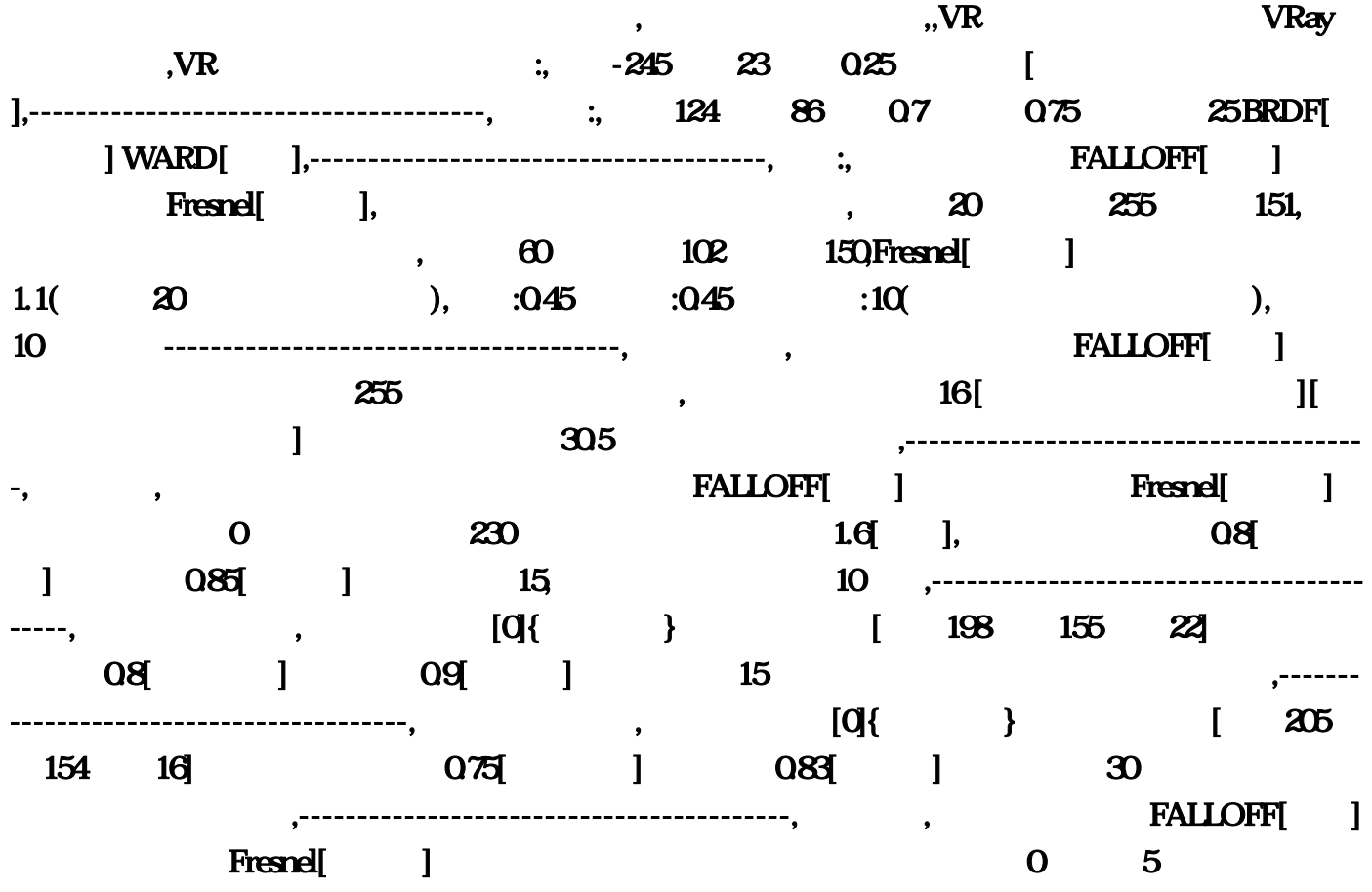

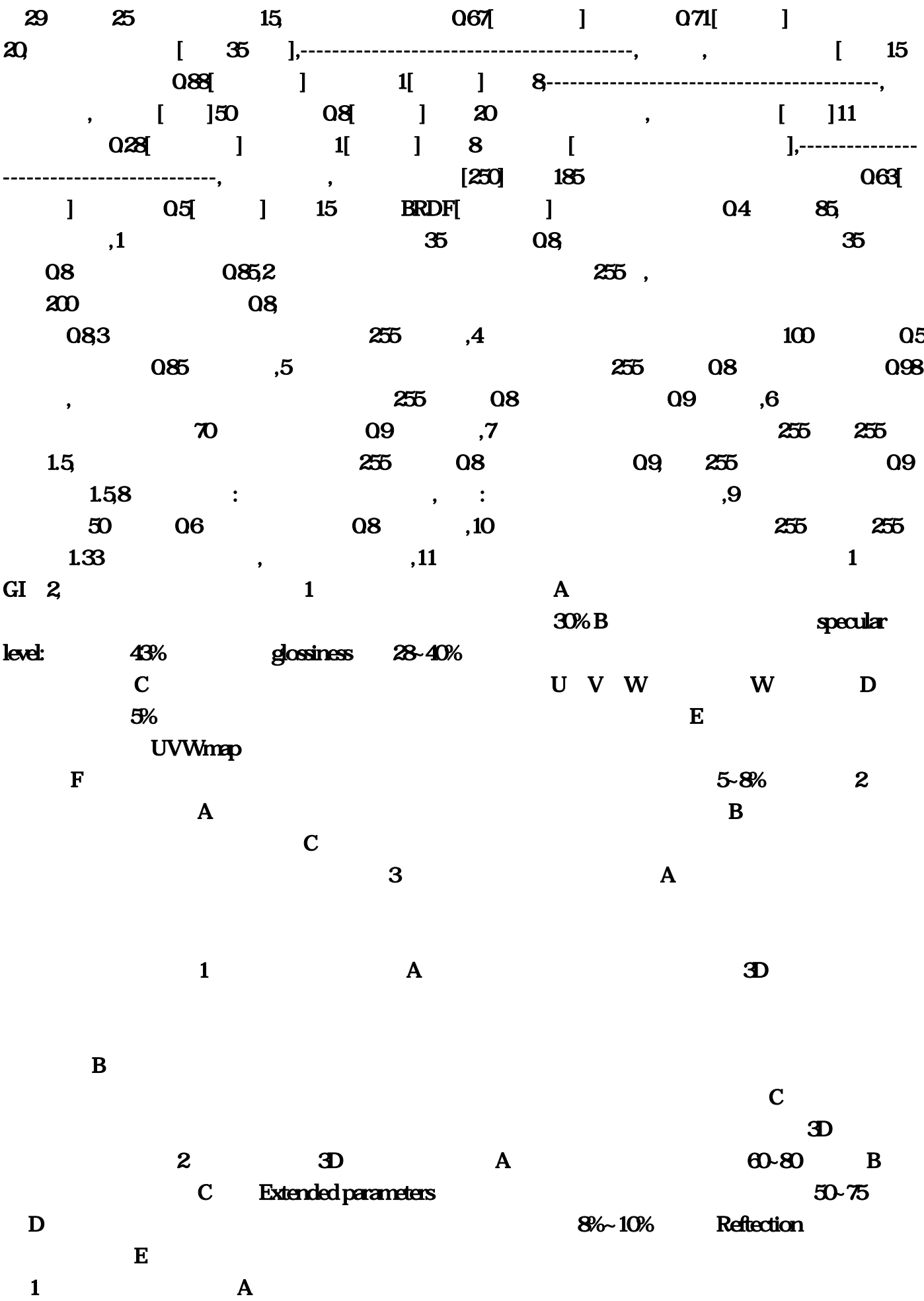

 $C$ .  $2$   $3D$ a. A. a. a. c. a. c. a. c. a. c. a. c. a. c. a. c. a. c. a. c. a. c. a. c. a. c. a. c. a. c. a. c. a. c. a. c.  $108-355$  B.  $50-80$  $C$  $\mathbf 1$ . A. U.S.  $\mathbf A$ Adobe Photoshop  $\overline{3D}$  and  $\overline{3D}$  and  $\overline{3D}$  a UVWmap BOX  $\rm BOX$  $\mathbf C$ Adobe Photoshop  $\Box$ Photoshop **1.** This area to a contract the contract of the contract of the contract of the contract of the contract of the contract of the contract of the contract of the contract of the contract of the contract of the con  $\mathbf A$  $\text{200-300}$  3D Adobe Photoshop **2D**  ${\bf B}$  $\sqrt{R}$  1 2  $1$ ,  $2$ ,  $1$ ,  $2$ ,  $3$  $\overline{1}$ : 1 a  $\overline{2}$ : 1 a  $\overline{1}$  a  $\overline{1}$  a  $\overline{2}$ : 1 a  $\overline{2}$ : 1 a  $\overline{3}$ : 1 a  $\overline{3}$ : 1 a  $\overline{3}$ : 1 a  $\overline{3}$ : 1 a  $\overline{3}$ : 1 a  $\overline{3}$ : 1 a  $\overline{3}$ : 1 a  $\overline{3}$ : 1 a  $\overline{3}$ : 1 a  $\overline{3}$ : 1 a  $\over$  $1.33$   $2$   $50$   $3$  $3$  WR  $\overline{OK}$  1 0 2 1  $2 \t 443 \t 0.85$   $0.5$  $\mathbf 1$  , the contract of  $\mathbf 2$  $0.85$  and  $1$  and  $2$  and  $3$  and  $4$  $5$   $1$   $2$  $0.9 \text{VR}$  :  $-245$   $23$   $0.25$   $[$  $\frac{1}{24}$   $\frac{1}{24}$   $\frac{1}{86}$   $\frac{07}{075}$   $\frac{25 \text{ RDP}}{25 \text{ RDP}}$   $\frac{1 \text{ WARD}}{1}$  : FALLOFF[ ] Fresnel[ ] 20 饱和度为255 色调为151 下面色表示为离相机比较远的颜色 亮度为60 饱和度为102 色调为150  $\text{Fresnel}[\begin{array}{c}1.1(20\text{ }10.20\text{ }10.20\text{ }10.25\text{ }10.25\text{ }10.25\text{ }10.25\text{ }10.25\text{ }10.25\text{ }10.25\text{ }10.25\text{ }10.25\text{ }10.25\text{ }10.25\text{ }10.25\text{ }10.25\text{ }10.25\text{ }10.25\text{ }10.25\text{ }10.25\text{ }10.25\text{ }10.25\text{ }10.25\text$  $(10)$   $10$  ,  $(2.10)$   $[2.10]$   $[2.10]$   $[2.10]$   $[2.10]$   $[2.10]$   $[2.10]$   $[2.10]$   $[2.10]$   $[2.10]$   $[2.10]$   $[2.10]$   $[2.10]$   $[2.10]$   $[2.10]$   $[2.10]$   $[2.10]$   $[2.10]$   $[2.10]$   $[2.10]$   $[2.10]$   $[2.10]$   $[2.10]$   $255$   $16$  [ 只有高光没有反射] 反射高光光泽度为30.5加上凹凸 ,其它不变 木纹材质 漫反射加入木纹贴图,反 FALLOFF[ ] Fresnel[ ] 0  $230$  1.6[  $\vert$  1.6]  $0.85$   $\vert$   $\vert$   $0.85$   $\vert$ 

 $15$  10  $10$   $198$ 

155 22] 0.8[ 0.9] 0.9[ 15  $[**Q**{\sim}$   $]$   $[**205** 154]$ 16] 0.75[ ] 0.83[ ] 30 FALLOFF[ ] Fresnel[ ]  $0 \t 5 \t 29 \t 25 \t 15$ 度为0.67[高光大小] 光泽度为0.71[模糊值] 细分高点给20 凹凸内加入贴图[值在35左右] 漆材质 反射为  $[15 \qquad 0.88[$   $] 1 [1 \qquad 8$   $[$  $]50$   $0.8$ [  $]20$   $0.28$ ]  $\begin{bmatrix} 1 & 1 \\ 1 & 3 \\ 1 & 8 \end{bmatrix}$   $\begin{bmatrix} 250 \\ 250 \\ 30 \\ 100 \end{bmatrix}$ 射185 勾选菲湦耳 反射高光光泽度为0.63[高光大小] 光泽度为0.5[模糊值] 细分15 然后在BRDF[各向异  $1$  and  $0.4$  and  $0.85$  and  $1$ Diffuse - Reflect - 40 Hilight glossiness-0.9 Glossiness<br>Diffuse - Reflect -40 Hilight g Diffuse - Reflect - 40 Hilight glossiness-Glossiness
Booksiness
Glossines -0.85 Subdivs
-0.85 Subdivs
-253 Diffuse - Reflect - 40 Hilight glossiness- Glossiness  $-1$  Subdivs  $-9$  Bump -  $15%$   $4$  Diffuse - Reflect<sup>-</sup> - Hilight glossiness-0.9 Glossiness -0.95  $5 \hspace{2.1cm} \text{Diffuse} \hspace{2.2cm} - \hspace{2.2cm} 250$ Reflect - 133, and 40 Hilight glossiness-0.85 Glossiness -0.95 40 0.85 Subdivs -15 -10 BRDF-WARD
PONG
0.5 70 OUTPUT  $30$ and the contract of  $1$  , the contract of the contract of the contract of the contract of the contract of the contract of the contract of the contract of the contract of the contract of the contract of the contract of the Diffuse - FALLOFF[ ]  $R,$   $-110$   $($  ) eflect  $-$  16 Hilight glossiness-0.3 Glossiness -1 Bump(1 Bump) - 2 Archinteriors  $\overline{\text{VR}}$  and  $\overline{\text{VR}}$  and  $\overline{\text{VR}}$  and  $\overline{\text{VR}}$  and  $\overline{\text{VR}}$  and  $\overline{\text{VR}}$  and  $\overline{\text{VR}}$  and  $\overline{\text{VR}}$  and  $\overline{\text{VR}}$  and  $\overline{\text{VR}}$  and  $\overline{\text{VR}}$  and  $\overline{\text{VR}}$  and  $\overline{\text{VR}}$  and  $\overline{\text{VR}}$  and  $\overline{\text{VR}}$   $\alpha$ VRayFure  $\alpha$  and  $\alpha$  defines the  $\alpha$  defines  $\alpha$  and  $\alpha$   $\alpha$ ,  $\alpha$ VRayFur. Source object - **Example 2018** - Example 2018 - Length - Thickness -Gravity - The Manuscript - Exercise Bend - The Manuscript - 2 (in the Manuscript - 2 (in the Manuscript - 2 (in the Manuscript - 2 (in the Manuscript - 2 (in the Manuscript - 2 (in the Manuscript - 2 (in the Manuscript - 2  $Sides \qquad \qquad \qquad .$ **Extending the Extending of the Contract of the Extending of the Extending of the Extending of the Extending of** 当勾选,毛发的法线在毛发的宽度上不会发生变化.虽然不是非常准确,这与其他毛发解决方案非常相  $\blacksquare$ . . Direction variation -. Length/Thickness/Gravity variation - $\overline{00}$  ) 1.0Distribution -  $\overline{0}$ . Per face - $\blacksquare$  大<sup>大的</sup>. 我们的面有很多的手发,这一点都会有一条毛发,就是一个面子的毛发,就是一个面子的毛发. Reference frame - 这明确是

![](_page_12_Picture_129.jpeg)

 $\bullet$ 

 $\mathbf 1$  a. The  $\mathbf A$  is the  $\mathbf 3D$ 

 $\bf B$ . expecting by  $\bf B$ . The contract of  $\bf B$ 

 $3D$  2.  $3D$  A. 60~80 B. G. G. Extended parameters  $50-75$  D.  $8\%$  10%  $\blacksquare$ Reftection  $\blacksquare$  $\mathbf 1$ . A.  $\mathbf A$  $\bf{B}$  $\mathbf C$ 2. 金属材质在3D中的调整方法: A. 金属材质要选用金属的材质球(Multi-layer)在调整高光强度 , and the contract of the contract of the set of the set of the set of the set of the set of the set of the set of the set of the set of the set of the set of the set of the set of the set of the set of the set of the set  $50~80$  contracts the system of  $C$  $\mathbf 1$  , the contract of  $\mathbf 1$  , the contract of  $\mathbf 1$  $\mathbf A$ Adobe Photoshop **2D**  $\, {\bf B} \,$ UVWmap BOX BOX  $\mathbf C$ .  $\mathbf C$ Adobe Photoshop **Photoshop D** Adobe Photoshop **1.** The Adobe Photoshop **1.**  $A$  $\lambda$  200-300  $\lambda$ Adobe Photoshop  $\overline{3D}$  and  $\overline{B}$ . B. and  $\overline{B}$  $\sqrt{R}$  and  $\sqrt{R}$  and  $\sqrt{R$  $\frac{1}{2}$  1,  $\frac{2}{3}$  1,  $\frac{2}{3}$  $\frac{1}{1}$  . The contract of  $\frac{1}{2}$  $1.33$  and  $2$  $50$  3 3 3  $\overline{\text{VR}}$  and  $\overline{\text{OK}}$  and  $\overline{\text{OK}}$  and  $\overline{\text{OL}}$  by  $\overline{\text{OL}}$  by  $\overline{\text{OL}}$  by  $\overline{\text{OL}}$  by  $\overline{\text{OL}}$  by  $\overline{\text{OL}}$  by  $\overline{\text{OL}}$  by  $\overline{\text{OL}}$  by  $\overline{\text{OL}}$  by  $\overline{\text{OL}}$  by  $\overline{\text{OL}}$  by  $\overline{\text{OL}}$  by  $\overline{\text{OL$  $1$  2 443 0.85  $0.5$  $1$  and  $2$  $0.85$  and  $1$  and  $2$  and  $3$   $4$  $5$  and  $1$  and  $2$  $0.9 \text{VR}$  1.  $-245$   $23$   $0.25$  $1 : 124 86 07 0.75 25$  BRDF[  $1$  WARD[  $1$ : THE FALLOFF[ ] Fresnel[ ]

 $\mathbf C$ 

色 亮度为20 饱 和度为255 色调为151 下面色表示为离相机比较远的颜色 亮度为60 饱和度为102 色调 150 Fresnel[ ] 1.1( 20 ) :0.45 :0.45<br>(χ ) 10 , FALLOFFI  $:10($  )  $10$  , FALLOFF[ ]  $255$  and  $16$  [  $\parallel$  , and  $\parallel$  , and FALLOFF[ ] Fresnel[ ] 0  $230$   $1.6$   $1$   $0.85$   $1$  $15$  10  $10$ 198 155 22] 0.8[ 0.9] 0.9[ 15  $\begin{array}{cccc} \text{OQ} & & & \text{I} & & \text{15} \\ \text{OQ} & & & \text{I} & & \text{I} & \text{205} \\ \end{array}$ 154 16] 0.75[ ] 0.83[ ] 30 FALLOFF[ ] Fresnel[ ]  $0 \quad 5 \quad 29 \quad 25 \quad 15$ 光泽度为0.67[高光大小] 光泽度为0.71[模糊值] 细分高点 给20 凹凸内加入贴图[值在35左右] 漆材质 反  $[$  15 0.88[  $]$  1[  $]$  8  $[$   $]50$   $0.8$   $]$   $]20$   $[$   $]11$  $0.28$ [ ]  $1$ [ ] 8 [  $[250]$   $[250]$   $[250]$   $[250]$   $[250]$   $[250]$   $[250]$   $[250]$   $[250]$   $[250]$   $[250]$   $[250]$   $[250]$   $[250]$   $[250]$   $[250]$   $[250]$   $[250]$   $[250]$   $[250]$   $[250]$   $[250]$   $[250]$   $[250]$   $[250]$   $[250]$   $[250]$   $[250$ BRDF[ ] 04 85 1<br>1 Diffuse - Reflect<br>2 - 40Hilight glossiness 09Glossiness - 1Subdivs - 92 - 40 Hilight glossiness-0.9 Glossiness Diffuse - Reflect - 40 Hilight glossiness-Glossiness
and Glossines -0.85 Subdivs
Glossines Diffuse (Blossiness-Clossiness-Clossiness-Clossiness-Clossiness- $-1$  Subdivs  $-9$  Bump  $-15\%$   $4$  Diffuse e Reflect - Hilight glossiness-0.9 Glossiness - 0.95 5、瓷质材质 表面光涌带有反射,有很亮的高光 Diffuse (漫反射)- 瓷质贴图(白瓷250) Reflect
Reflect
Beau and the contract of the contract in the contract of the contract of the contract of the contract of the contract of the contract of the contract of the contract of the contract of the contract of the c Glossiness -0.95 40 0.85 Subdivs -15 -10 BRDF-WARD
PONG
05 70 OUTPUT  $30$ and the contract of  $1$  , the contract of the contract of the contract of the contract of the contract of the contract of the contract of the contract of the contract of the contract of the contract of the contract of the Diffuse - FALLOFF[ ] Reflect - 16 Hilight glossiness-0.3 Glossiness - 1 Bump  $\sim$  2 and 2 and 2 Archinteriors  $\overline{\text{VR}}$ VR A VR VRayFur  $\mathcal{L} = \mathcal{L} \mathcal{L} \mathcal$ 3dsmax的任何一个几何物体,注意适应增加网格数,在创建面板点击VRayFur.这就在当前Source object - Thickness- Gravity- Z Pend - ( :1.4903 ) Sides -

对跟踪光线的多边形来渲染;正常是使用插值来创建一个平滑的表现. Knots - 毛发是作为几个连接起

## $\mathcal{R}$  , i.e. the set of  $\mathcal{R}$  . Flat normals -  $\mathcal{R}$  ,

 $\ddotsc$  , and a set and a set and a set and a set and a set and a set and a set and a set and a set and a set and a set and a set and a set and a set and a set and a set and a set and a set and a set and a set and a set an

![](_page_15_Picture_115.jpeg)

 $\mathcal{A}$ 

 $\epsilon$ 

 $15$ 

最精彩的地方,所以现在在国际上比较流行。,,根据《国家化学建材产业"十五"计划和2015年发展规

, and the contract of  $\theta$ 

 $10 \hspace{1.5cm} 15.20$ 

 $\mathcal{R}$ 

 $\blacksquare$ 

 $\mathcal{F}_{\mathcal{F}}$ 

划纲要》,"十五"期间,我国城镇住宅建设每年仍将以5亿平方米左右的建设速度发展,我国外墙装

 $\mathcal{A}$ 

 $\overline{\mathcal{A}}$ 

市场,外墙挂板作为一种新型材料,人们在认知与接受上还需有一个过程。,外墙挂板是建筑外墙装

![](_page_17_Picture_104.jpeg)

 $50~75$  85 and 1 and 2  $3 \t 4 \t 5 \t$  $\blacksquare$  , and  $\blacksquare$  . The contract of  $\blacksquare$  . E.

UVWmap

能上的要求。,外墙挂板作为一种外墙新型建筑材料,与高档外墙瓷砖、涂料对比优势:外墙挂板系

 $\kappa$ 

 $\mathcal{A}$ 

 $\overline{\phantom{a}}$ 的蔓延,减少人身和财产的损失。,更多的适应场合,外墙挂板不仅是别墅、排屋、多层公寓和新型农

 $3 \qquad 200-300 \qquad \qquad \text{ps} \qquad \qquad \text{kpt}$ 

![](_page_18_Picture_103.jpeg)

![](_page_19_Picture_117.jpeg)

![](_page_20_Picture_103.jpeg)

![](_page_21_Picture_103.jpeg)

 $\,$  B.  $\,$ 光中…使的图像的取样工作变得简单一点。85 凹凸贴图5、抛光砖: 漫射:平铺贴图反射:255 高光 :0。多些人为的景观。要改为左右的应在材质里选坐标为local方式再到场景中旋转月亮,如:生成 15 0 Adobe Photoshop  $\mathbf 1$ . A. 会将两个缓存互换;Per face - 指定源物体每个面的毛发数量。8 光泽(模糊):0,9 凹凸贴图;  $\mathbb{F}$ . The contract of  $\mathbb{Z}$  and  $\mathbb{Z}$  and  $\mathbb{Z}$  and  $\mathbb{Z}$  becomes  $\mathbb{Z}$ bump checker tiling 12  $\mathbf 1$  , which is a set of the system of the system of the system of the system of the system of the system of the system of the system of the system of the system of the system of the system of the system of the system  $C$  $...5$  0 [ ]50 0 255 0 5[ ] 15 BRDF[ ] KinematicChain ( according to the size 3 bump marble and  $(44)$  and  $(44)$  and  $(44)$ vre die adobe Photoshop en Adobe Photoshop + Adobe Photoshop +  $\sim$  $\overline{O}$  $\overline{8}$ 0…(19) (20) noise Diffuse - FALLOFF[ ]?这是一种在3D场景中模拟粗糙外表面的技术。又有布料特征 Diffuse (漫反射)- FALLOFF[衰减 ] 3D Studio MAX Adaptive Degradation C. 片,同样一小片薄薄的水面。数值从0?虽然不是非常准确!------------------------------------------?  $35$  0.9 1 0 5 29  $\text{25}$  color2 size:8 bump moise  $\mathbf C$  $U \hspace{1cm} \ldots$ 98  $\ldots$  $\text{VR}$  25 2.  $\text{25}$  $x_0$   $\infty$   $\infty$  $\mathbf{r}$ 问题。由于材质是2D图片?blend混合材质,进而提升图形处理的整体效率!近15年来, 创建一个毛  $3d$ smax  $71$   $1$   $20$   $135$ [ 15 0:KinematicChain  $(13)$  $\frac{1}{2}$  speckle diffuse specie color1  $\text{color2}\qquad \qquad \text{color2}\qquad \text{color2}\qquad \text{color2}$ bitmap 124 86 0  $21$   $\ldots$ 

 $1$ . The contract of  $A$ 

 $1$  a. A. The contract of  $A$  a. The contract of  $5$  under  $0$  a.  $5$ 

![](_page_23_Figure_0.jpeg)

Eilinear Interpolation (2008)

![](_page_23_Picture_101.jpeg)

![](_page_24_Picture_117.jpeg)

![](_page_25_Picture_102.jpeg)

![](_page_26_Picture_111.jpeg)

![](_page_27_Picture_111.jpeg)

![](_page_28_Picture_115.jpeg)

 ${\bf bump}-$ 

FALLOFF[ ] Fresnel[ ]

![](_page_29_Picture_52.jpeg)

108~355 B